建行信用卡账单日和还款日查询方法有哪些?怎么查?有哪几天?建行信用卡卡 友可以通过官网、电话、微信以及短信查询账单日和还款日。据了解,建行信用卡 可供选择的账单日有:2、5、7、10、12、15、17、19、22、23、24、25、26 和27日。

建设银行信用卡账单日和还款日查询方法如下:

建行信用卡账单日和还款日信息都显示在信用卡账单上,您可以通过查询账单的方 法查询到。

1、官网查询

您可以登录建行网址:www.ccb.com——【个人网上银行登录】,选择【信用卡】 ——【信用卡查询】——【已出账单】或【未出账单】。输入身份证号和登陆密码 ,同样可以做相应的查询。

不但可以查询帐务情况,而且可以在网上做简单的交易。

2、电话查询

拨打建行信用卡中心客户服务热线 400-820-0588,人工或语音都可以查询。

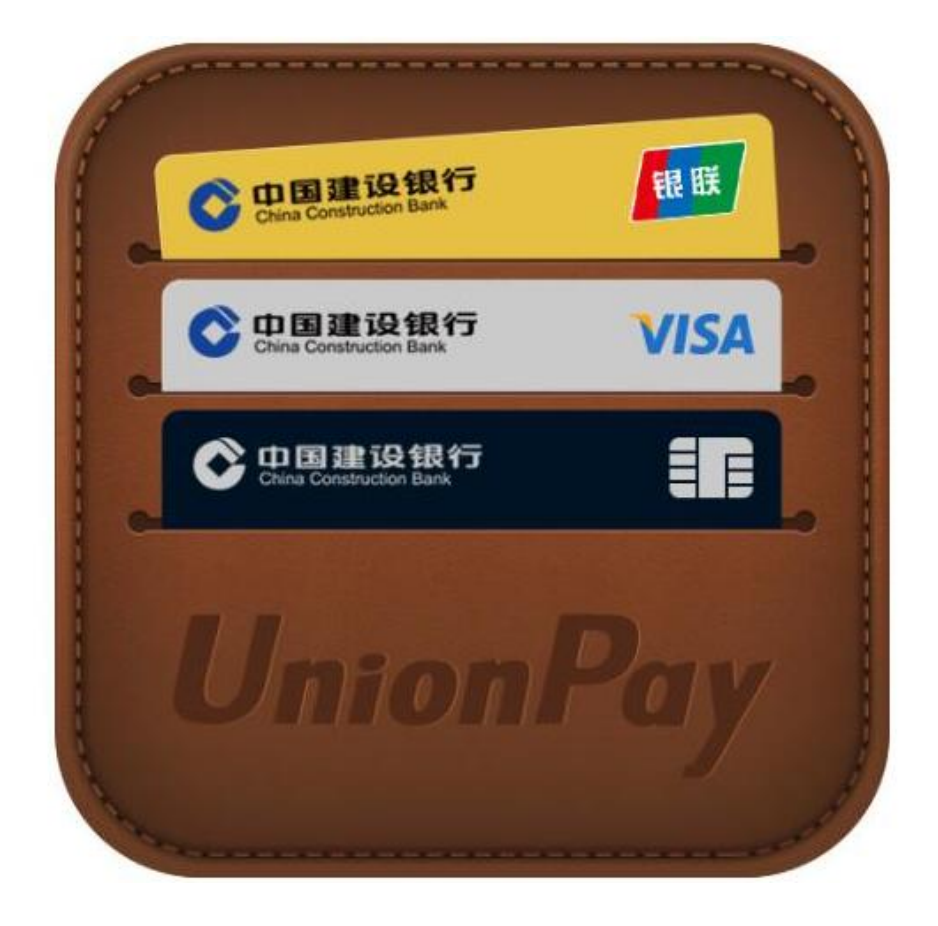

## 3、微信查询

进入建设银行信用卡微信,若经常使用的,公众号会在你的消息界面里,若不在可 以在联系人中打开公众号,找到你关注的公众号。进入建设银行公众号后,点击右 下角"信用卡"。公众号返回查询信息,发送序号3即可查询账单明细。

4、短信查询

客户无需签约只要通过使用在申请信用卡时登记的手机,编辑发送短信指令本期账 单查询CCZD 到建行服务号码95533后,即可得到相关查询的回复。

科普:建行信用卡账单日和还款日

建行信用卡可供选择的账单日有:2、5、7、10、12、15、17、19、22、23、24 、25、26

和27日;建行信用卡账单日可以调整,但一个自然年只能修改一次账单日。

建行信用卡还款日是账单日后第20天,你的信用卡帐单日为每月12号(固定的),那 还款日即为账单日后第20天,即每月2号左右(每个月有30天的也有31天的),就是 说:

如:3月13日--4月12日为一个账单周期,该周期的刷卡消费会在4月12日生成账单 ,5月2日为最后还款日。

4月13日--5月12日为一个账单周期,该周期的刷卡消费会在5月12日生成账单,6 月1日为最后还款日。依次类推。

所以,账单日当天刷卡消费,免息期最短,只有20天(4月12日刷卡,5月2日还款) ,账单日后刷卡消费,免息期最长,有50天(4月13日刷卡,6月1日还款)。一定要 知道自己信用卡的账单日和还款日,以免漏还。